### Test-First Construction of Distributed Systems

#### Erlang Factory SF March 2012

Joseph Blomstedt (@jtuple) Basho Technologies [joe@basho.com](mailto:joe@basho.com)

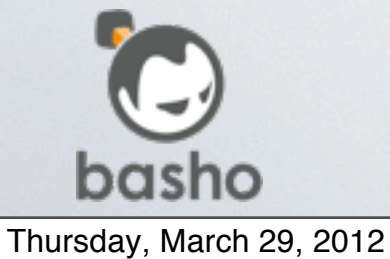

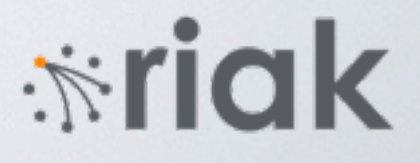

#### Basho makes

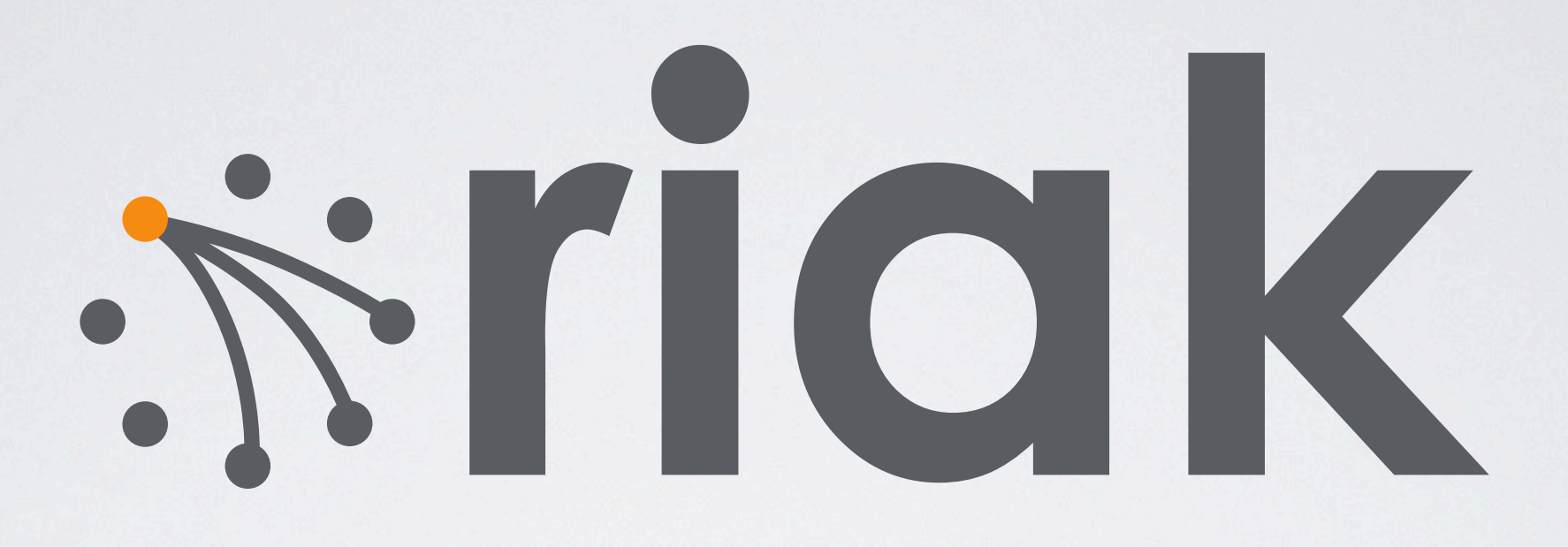

a distributed, scalable, and highlyavailable datastore store.

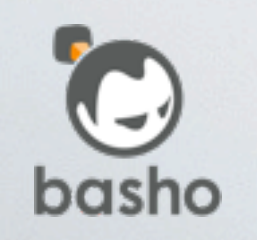

*<u>\*riak</u>* 

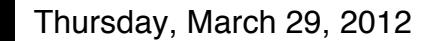

#### Basho is a start-up

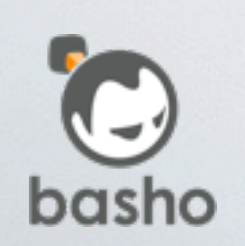

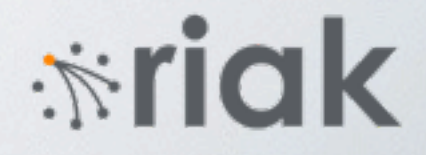

## Ship Quickly **Ship Correctly**

Start-up **Iterate** Agility

Highly Available Fault Tolerant Enterprise

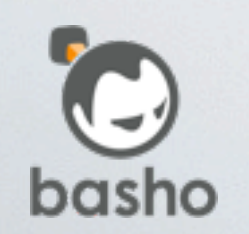

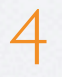

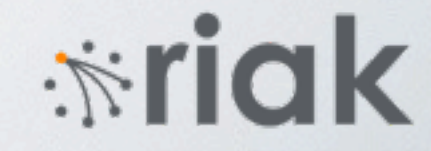

#### Ship Quickly **Correctly** Ship Correctly Highly Available Fault Tolerant Enterprise Start-up Iterate **Agility** Strive to reduce gap

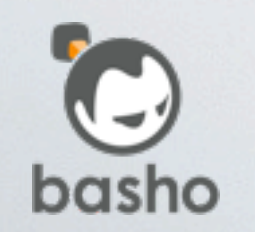

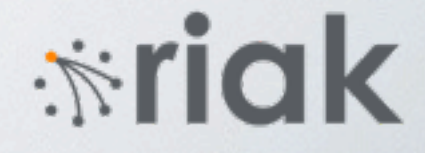

### Erlang Is Indispensable

- Built-in concurrency and distributed programming
- Fault-tolerant just-crash / supervisor mentality
- Ability to inspect VM state
- Hot load code loading

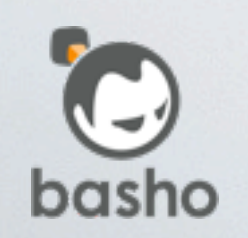

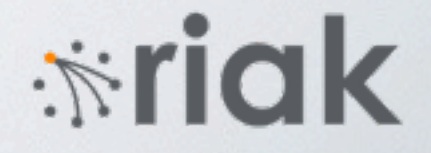

### Result?

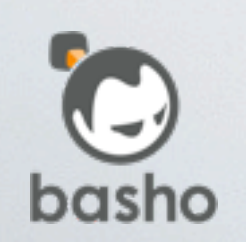

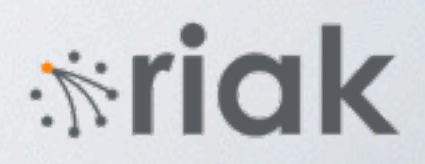

### Majority of bugs are concurrent logic errors

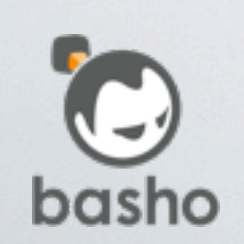

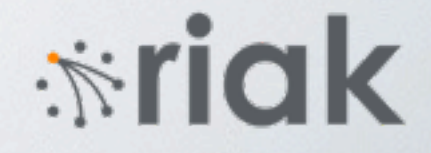

### Testing Tools

#### • Quickcheck

Property-based testing

#### • Pulse

Randomizing Erlang scheduler

#### • McErlang / Concuerror Model checkers

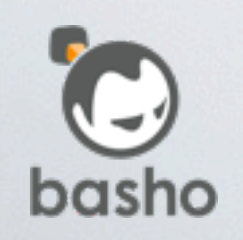

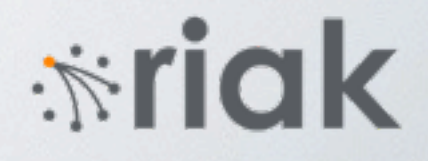

#### Quickcheck

```
my_test() ->
     eqc:quickcheck(reverse_prop()).
reverse_prop() ->
     ?FORALL(L,
              list(int()),
              begin
                  lists:reverse(lists:reverse(L)) == L
              end)
```
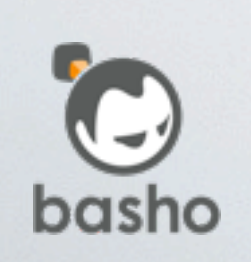

*i*riak

#### Quickcheck eqc\_statem

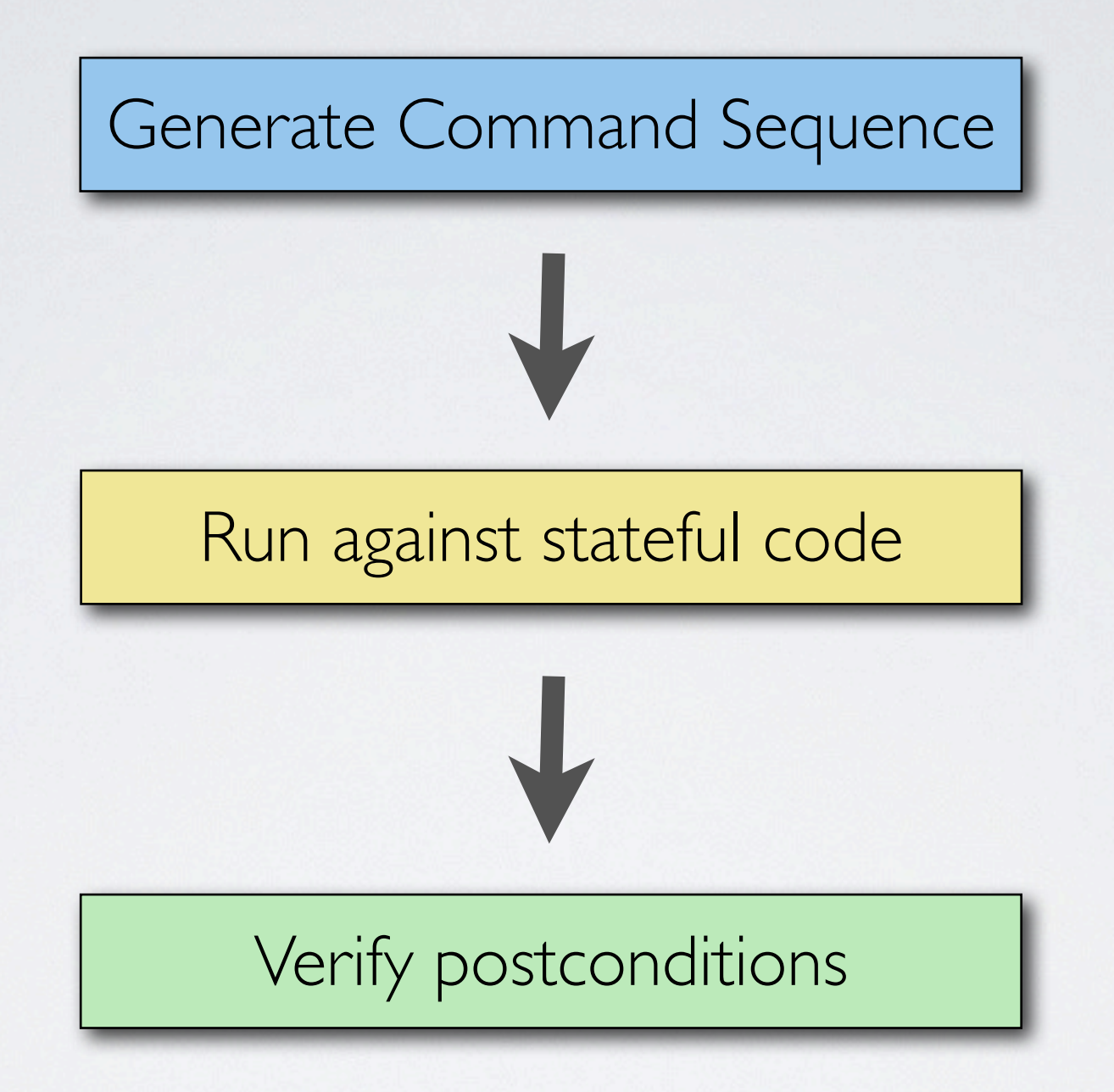

11

*<u>\*riak</u>* 

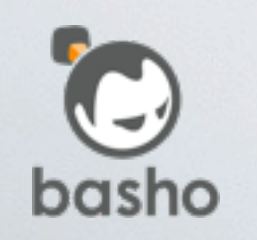

#### Quickcheck eqc\_statem

#### command(State) ->

 %% Commands to run against stateful system oneof(Cmds).

#### precondition(State, Cmd) ->

%% Return true if cmd is valid in current state.

#### next\_state(State, Result, Cmd) ->

%% Update test state after a given cmd.

#### postcondition(State, Cmd, Result) -> %% Test postconditions.

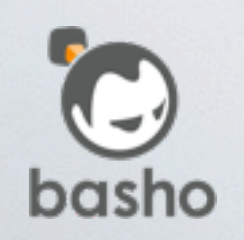

 $\dot{N}$ ria

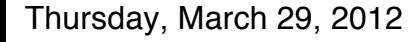

### Testing Issues

- Building test from implementation often not straightforward
- Testing concurrent interleaving requires a different approach
- Building a great implementation of a broken algorithm is disheartening

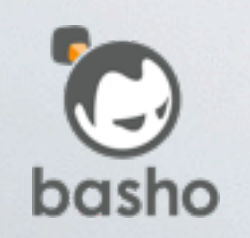

*<u>\*riak</u>* 

#### Test First Construction

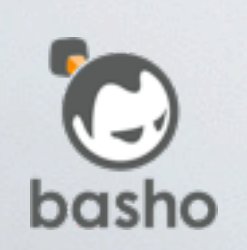

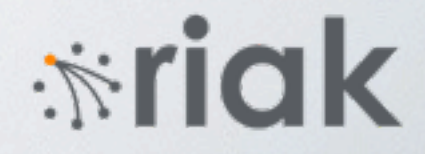

#### Build testable model

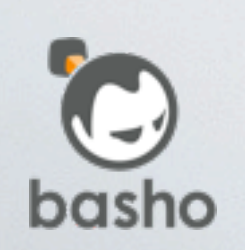

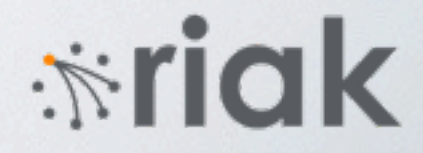

### Test Iterate Gain Confidence

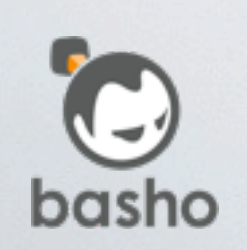

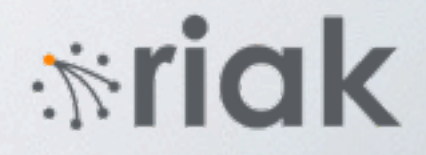

#### Convert model into implementation

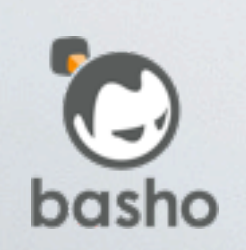

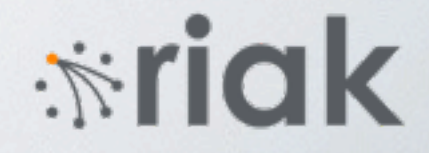

#### Verify implementation against model

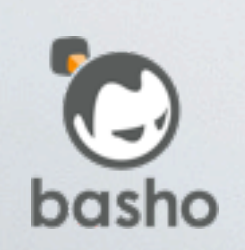

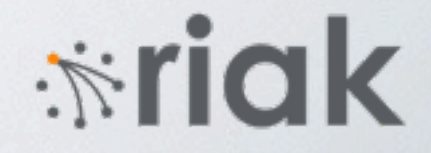

### History

- First built testable model for new clustering subsystem for Riak 1.0
- Model built on top of eqc\_statem
- The test itself was the model of the system and tested properties against itself
- Somewhat ad-hoc, but it worked

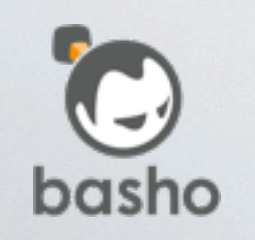

*<del>*∵idk</sub></del>

### eqc\_system (1/2)

• Refactored the approach into general-purpose framework based on lessons learned

#### • Events

External events, timers, things you do not care to model

#### • Calls/Casts

Similar to OTP gen\_server

• Calls/casts map to simulated receive/reply semantics

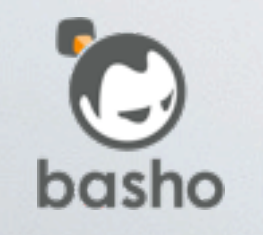

*<u>\*riak</u>* 

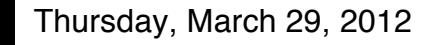

### eqc\_system (2/2)

- Test consists of test module and a set of node modules
- Callbacks

handle\_event, handle\_call, handle\_cast after\_event, after\_call, after\_cast post\_event, post\_call, post\_cast, always

- Test module can generate events and test properties against global test state
- Node modules generate events, calls, casts and test local properties

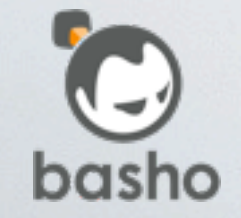

*<u>\*riak</u>* 

#### Simple Example

- Nodes join together an form a cluster
- Nodes periodically gossip membership state to other known nodes

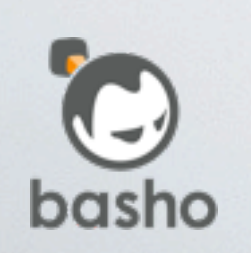

Thursday, March 29, 2012

**\*riak** 

#### Test Module

```
events(#state{nodes=Nodes}) ->
     ?EVENT(join, [elements(Nodes), elements(Nodes)]).
precondition(_, S, join, [Node,[OtherNode]]) ->
     Singleton = S#state.singleton,
     all([Node /= OtherNode,
          lists:member(Node, Singleton),
          (Singleton == S#state.nodes) or 
            lists:member(OtherNode, Singleton)]);
```
after\_event(\_Nodes, S, {join, [OtherNode]}, Node, \_NodeState) -> Singleton = S#state.singleton -- [Node, OtherNode], S#state{singleton=Singleton};

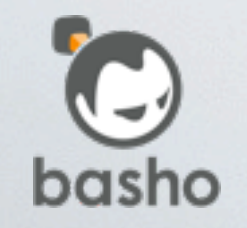

 $\dot{N}$ ria

### Test Node Module (1/3)

events(Node, #state{members=Members}) -> ?EVENT(gossip, [Node, [elements(Members)]]).

precondition(S, gossip, [Node, [OtherNode]]) -> all([lists:member(OtherNode, S#state.members), Node /= OtherNode]);

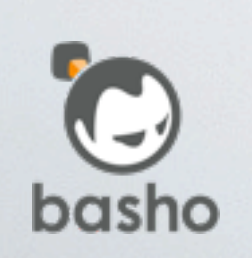

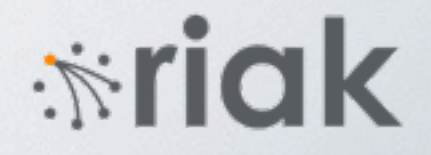

### Test Node Module (2/3)

```
handle_event({join, [OtherNode]}, State) ->
     call(State, OtherNode, get_members,
          fun(Members) ->
                  Members2 =
                       lists:sort([State#state.id | Members]),
                   State2 = State#state{members=Members2},
                   {noreply, State2}
          end);
```
handle\_event({gossip, [OtherNode]}, State) -> cast(OtherNode, {gossip, State#state.members}), {ok, State}.

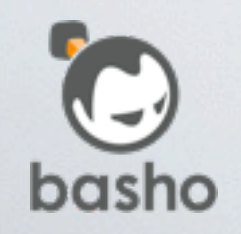

iria

### Test Node Module (3/3)

handle\_call(get\_members, \_From, State) -> {reply, State#state.members, State}.

handle\_cast({gossip, OtherMembers}, State) -> Members2 = merge(Members, OtherMembers), {noreply, State#state{members=Members2}}.

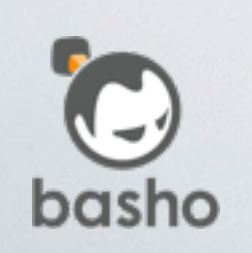

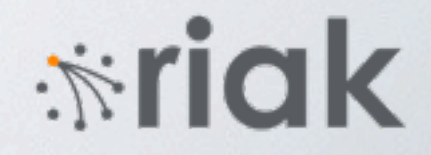

#### Example Command Sequence

 $[$ {init,{sys\_state,undefined,undefined,rc,0, $[]$ ,undefined,undefined, model}}, {set,{var,1},{call,eqc\_sys,init\_dynamic,[]}}, {set,{var,2},{call,eqc\_sys,init\_system,[rc]}}, {set,{var,3},{call,rc,join,[3,[1]]}},  $\{set, \{var,4\}, \{calc}$  all, eqc\_sys,rcvmsg, $[1,\{3,\{calc}$  all, get\_members}}]}}, {set,{var,5},{call,rc,join,[2,[1]]}},  $\{set, \{var,6\}, \{cal1,eqc\_sys,rcvreply, [3, \{1, [1]\}] \},$  {set,{var,7},{call,eqc\_sys,rcvmsg,[1,{2,{call,get\_members}}]}},  $\{$ set, $\{var,8\}, \{calc}$ all,eqc\_sys,rcvreply, $[2,\{1,[1]\}] \}$ ,  $\{set, \{var,9\}, \{cal11}, rc\_node, send\_gossip, [3, [1]]\},\$  {set,{var,10},{call,rc\_node,send\_gossip,[3,[1]]}}, {set,{var,11},{call,rc\_node,send\_gossip,[2,[1]]}}, {set,{var,12},{call,rc\_node,send\_gossip,[3,[1]]}}, {set,{var,13},{call,eqc\_sys,rcvmsg,[1,{3,{cast,{gossip,  $[1,3]$ }}}]}},  $\{set,\{var,14\},\{calcalI},eqc\_sys,rcvmsg,[1,\{3,\{cast,\{gossip,$  $[1,3]$ }}}]}}]

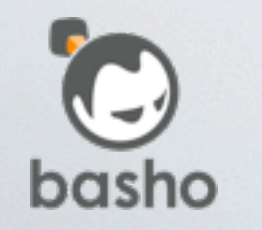

*i≈* riak

#### Extended Example

#### • Cluster maintains a weak leader

Lowest node id in the cluster is considered the leader No actual leader election or failure detection

#### • Property we care about

At all times, there is only one node that believe it is the leader of a cluster

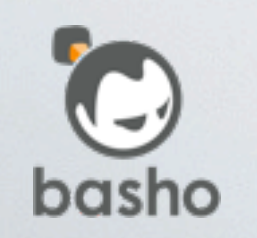

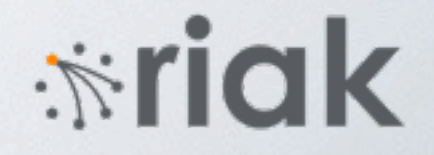

#### Extended Node Module (1/3)

```
-record(state, {id, members, leader}).
```

```
handle_event({join, [OtherNode]}, _Node, State) ->
     call(State, OtherNode, get_state,
          fun(#state{members=Members, leader=Leader}) ->
                 Members2 =
                       lists:sort([State#state.id | Members]),
                  {noreply, State#state{members=Members2,
                                          leader=Leader}}
          end);
```

```
handle_event({send_gossip, [OtherNode]}, _Node, State) ->
     cast(OtherNode, {gossip, State}),
     {ok, State};
```
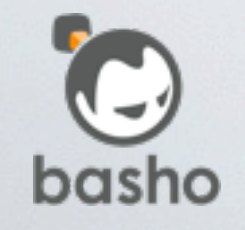

 $\dot{N}$ ria

#### Extended Node Module (2/3)

```
handle_call(get_state, _From, _Node, State) ->
     {{reply, State}, State};
handle_cast({gossip,
              #state{members=Members, leader=Leader}},
             _From, _Node, State) ->
     Members2 = lists:usort(State#state.members ++ Members),
     case State#state.id == State#state.leader of
         true ->
             Leader2 = hd(lists:sort(Members2));
        false \rightarrow Leader2 = Leader
     end,
     {noreply, State#state{members=Members2, leader=Leader2}};
```
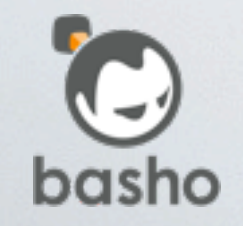

iria

#### Extended Node Module (3/3)

get\_leader(S) -> S#state.leader.

get\_members(S) -> S#state.members.

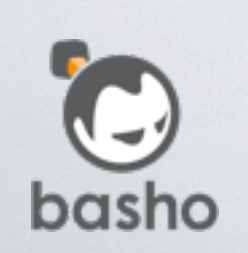

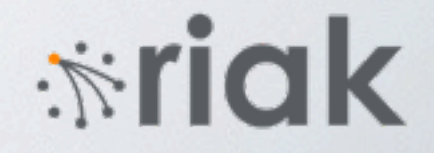

#### Extended Test Module

```
always(Nodes, S) ->
     all([begin
              Members = nodecall(Nodes, Node, get_members, []),
              one_leader(Nodes, Members)
         end II Node <- S#state.nodes]).
one_leader(Nodes, Members) ->
     Leaders = [Leader || Node <- Members,
                           Leader <- [nodecall(Nodes, Node,
                                                get_leader, [])],
                          Leader == Node],
     length(lists:usort(Leaders)) < 2.
```
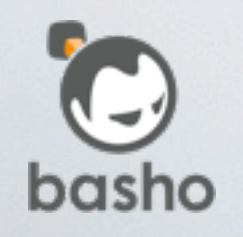

*<del>*∵iak</del>

#### Counterexample

[{init,{sys\_state,undefined,undefined,rc,0,[],undefined,undefined,model}}, {set,{var,1},{call,eqc\_sys,init\_dynamic,[]}}, {set,{var,2},{call,eqc\_sys,init\_system,[rc]}}, {set,{var,3},{call,rc,join,[1,[3]]}},  $\{set, \{var,4\}, \{calc}$ all,eqc\_sys,rcvmsg, $[3,\{1,\{calc}$ all,get\_state}}]}}, {set,{var,5},{call,eqc\_sys,rcvreply,[1,{3,{state,3,[3],3}}]}},  $\{set, \{var,6\}, \{cal1,rc\_node,send\_gossip, [1, [3]]\},\}$  {set,{var,7},{call,eqc\_sys,rcvmsg,[3,{1,{cast,{gossip,{state,1,[1,3],3}}}}]}},  $\{set, \{var,8\}, \{cal11}, \text{rc} \text{node}, \text{send\_gossip}, [3, [1]]\},$  $\{set, \{var,9\}, \{cal11}, \{cond\}, send\_gossip, [1, [3]]\},$  {set,{var,16}, {call,eqc\_sys,rcvmsg,[3,{1,{cast,{gossip,{state,1,[1,3],3}}}}]}}, {set,{var,18},  $\{call, eqc\_sys, rcvmsg, [1, {3, {cast, {gossip, {state, 3, [1, 3], 1}}}\}]$ 

{postcondition,false}

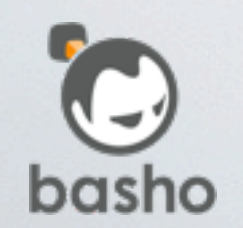

*<u>\*riak</u>* 

#### Versioned leader state

- Add version number to gossiped state
- Leader increments version when changed
- Node updates leader only if newer version
- After changes, model passes without issue

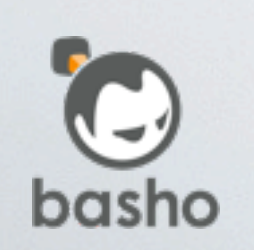

Thursday, March 29, 2012

*<del>*∵iak</del>

#### Convert to Implementation

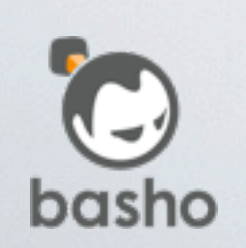

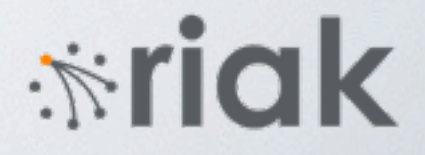

#### Convert to Implementation

- Convert model into actual implementation
- Majority of code reused eqc\_sys designed to mirror OTP code
- Update model if as necessary and reiterate

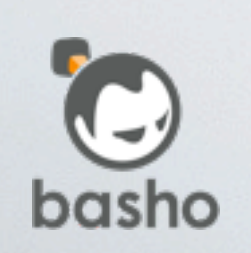

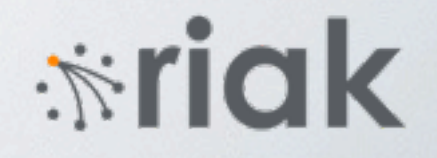

## Test Implementation

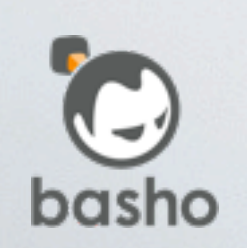

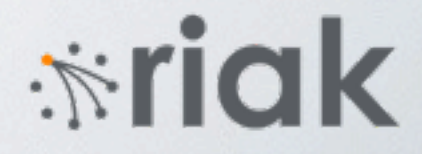

### Recall model design

#### • Events

Commands that trigger system transitions

#### • Calls/casts

Emulated as commands in order for testing purposes

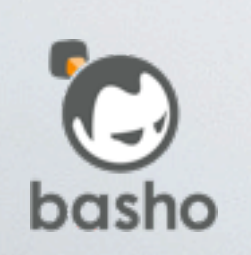

Thursday, March 29, 2012

**\*riak** 

### Testing Approach #1

- Quickcheck generates event sequences, not call/casts
- Events mapped to equivalent implementation constructs
- Erlang tracing used to capture actual call/casts that occurred
- Verify events + observed call/casts against model and final cluster state

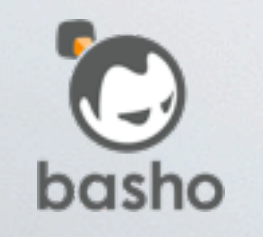

Thursday, March 29, 2012

*<u>\*riak</u>* 

### Testing Approach #2

- Modify implementation to enable controlling message interleaving
- Implemented as a proxy process that delays forwarding messages until told to do so by test module
- Investigating parse\_transform option

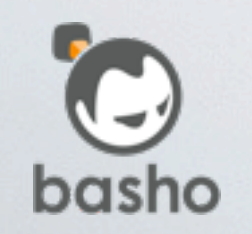

Thursday, March 29, 2012

*<u>\*riak</u>* 

#### Interacting with other tools

- Pulse, McErlang, Concuerror All aimed at concurrency debugging
- Testing approach #1 works well with these tools

Generate event sequences + trace, but allow scheduling tools to force interleavings

- Tested with Pulse and Concuerror
- Even more confidence in model/code

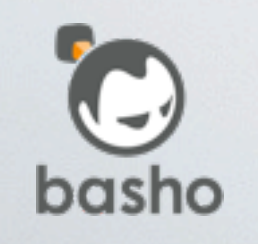

 $\dot{\mathbf{w}}$ riak

#### Limitations

#### • eqc\_sys

entirely random, may not hit lurking bad interleaving

#### • Pulse

also random

• McErlang / Concuerror state space usually too large

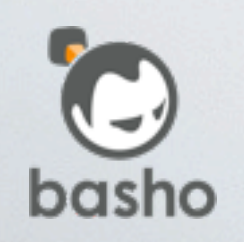

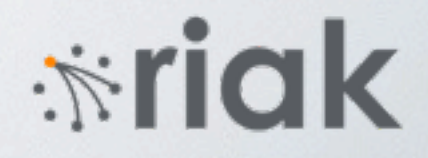

### Coq Proof Assistant

- Working on using Coq to prove model
- Coq script similar to Quickcheck model Represent commands as a list constructed from a generate
	- Model are functions that operate over list, producing state
	- Properties checked against state
	- Prove: Forall commands, properties always hold.

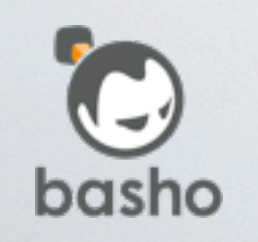

 $\dot{N}$ ria

## Coq Challenges (1/2)

#### • Writing Coq scripts

Syntax (Basho is an Erlang company) Semantics (Mapping Erlang ideas to Coq)

• Working on Erlang to Coq generate that works on subset of Erlang used in my models Solves syntax issues

Semantics are tricker, but approached as encountered

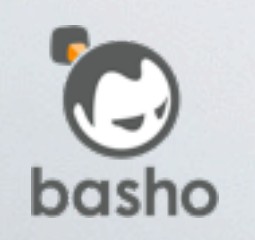

Thursday, March 29, 2012

*<u>\*riak</u>* 

## Coq Challenges (2/2)

- Proving in Coq is not automatic
- Tedious process, not Basho specialty
- Working on domain-specific proof tactic and library of lemmas to enable automated
- Inspired by Professor Chlipala's book <http://adam.chlipala.net/cpdt>
- Possibly hear more later this year Personal project, so progress is slow

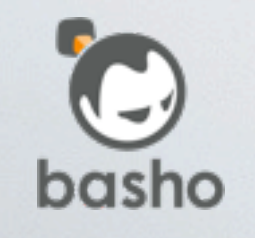

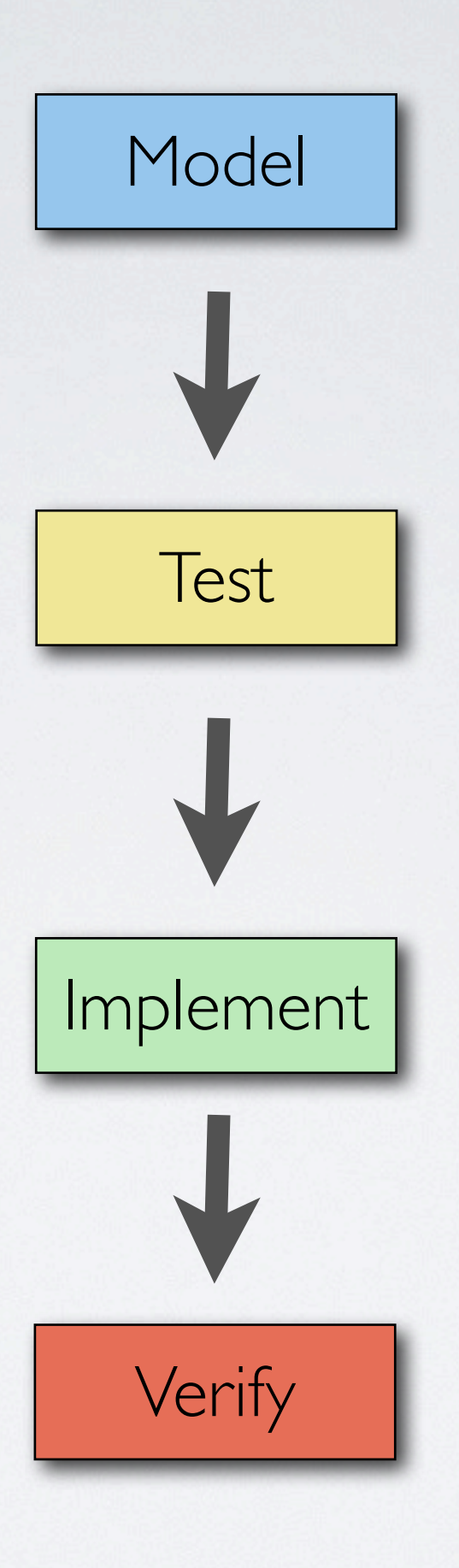

**\*riak** 

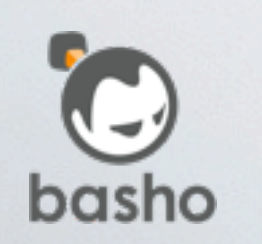

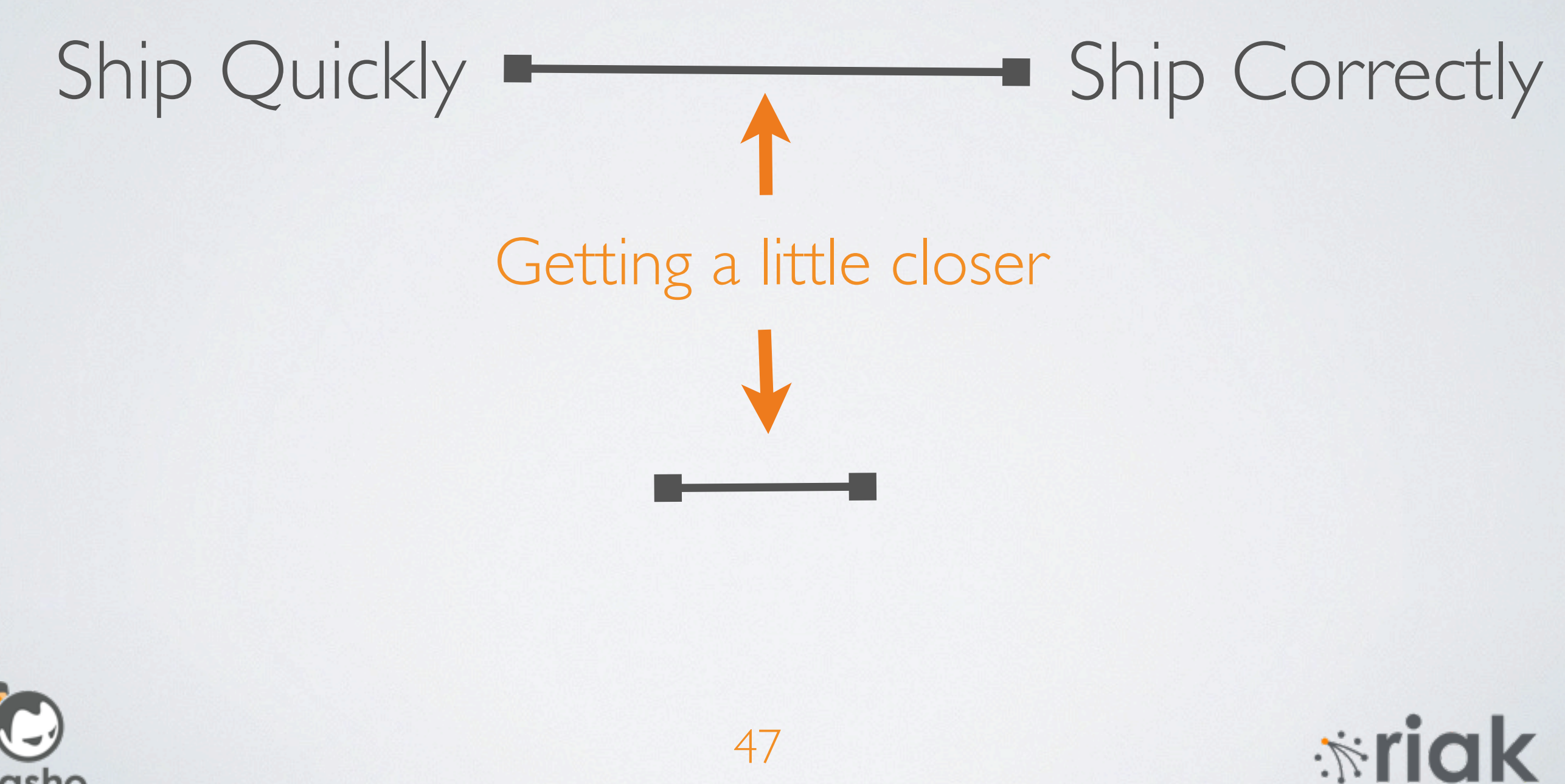

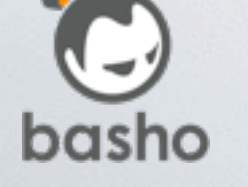

# Questions?

[joe@basho.com](mailto:joe@basho.com) @jtuple